## ridemovi

## **RideMovi App eBike Sistema Sharing Free Flow**

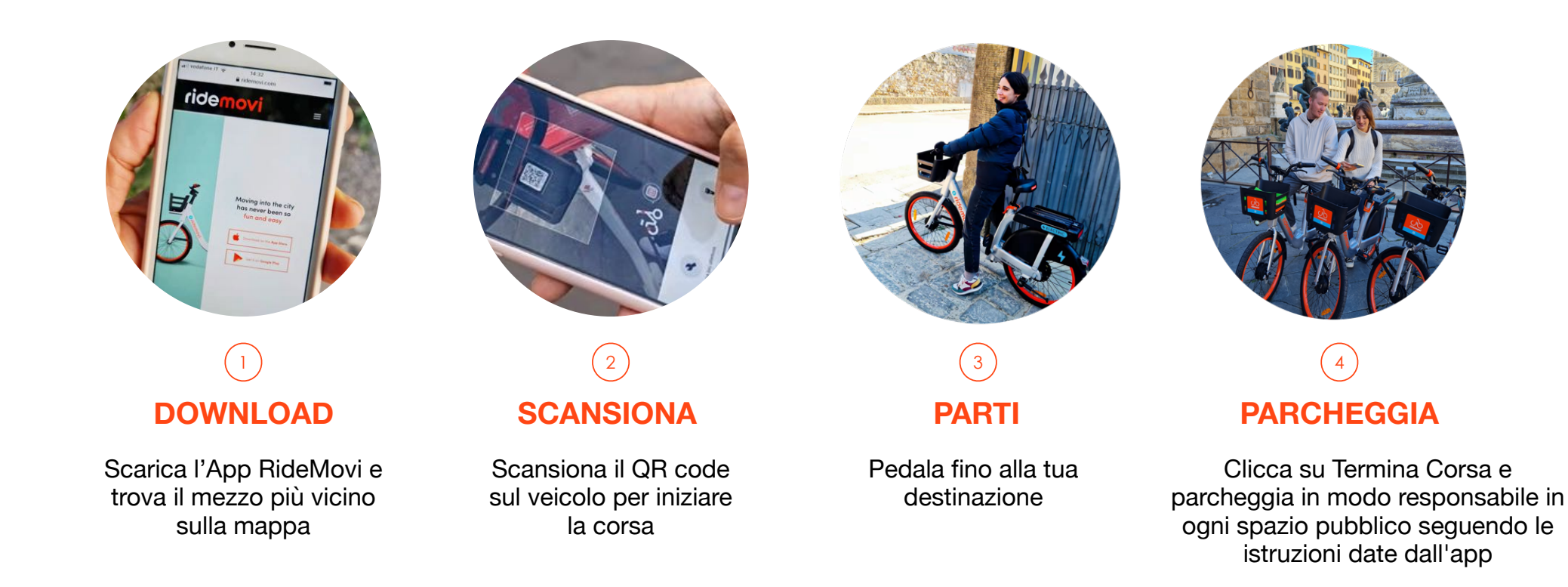